# **A timeline for embedded Linux**

Chris Simmonds

2net Ltd.

24th February 2016

<span id="page-0-0"></span>

**Chris Simmonds (2net Ltd.) [A timeline for embedded Linux](#page-25-0) 24th February 2016 1 / 26**

### **License**

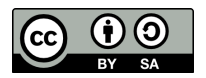

These slides are available under a Creative Commons Attribution-ShareAlike 3.0 license. You can read the full text of the license here <http://creativecommons.org/licenses/by-sa/3.0/legalcode> You are free to

- copy, distribute, display, and perform the work
- make derivative works
- make commercial use of the work

Under the following conditions

- Attribution: you must give the original author credit
- Share Alike: if you alter, transform, or build upon this work, you may distribute the resulting work only under a license identical to this one (i.e. include this page exactly as it is)
- For any reuse or distribution, you must make clear to others the license terms of this work

# **About Chris Simmonds**

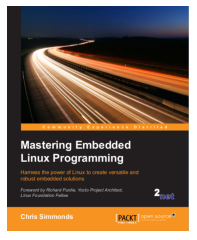

- Consultant and trainer
- Author of *Mastering Embedded Linux Programming*
- Working with embedded Linux since 1999
- Android since 2009
- Speaker at many conferences and workshops "Looking after the Inner Penguin" blog at <http://2net.co.uk/>

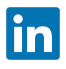

<https://uk.linkedin.com/in/chrisdsimmonds/>

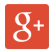

<https://google.com/+chrissimmonds>

# **The early days: 1995 to 1999**

- By 1995 Linux was already attracting attention beyond desktop and server
- It just needed a few more steps to make it a real contender...

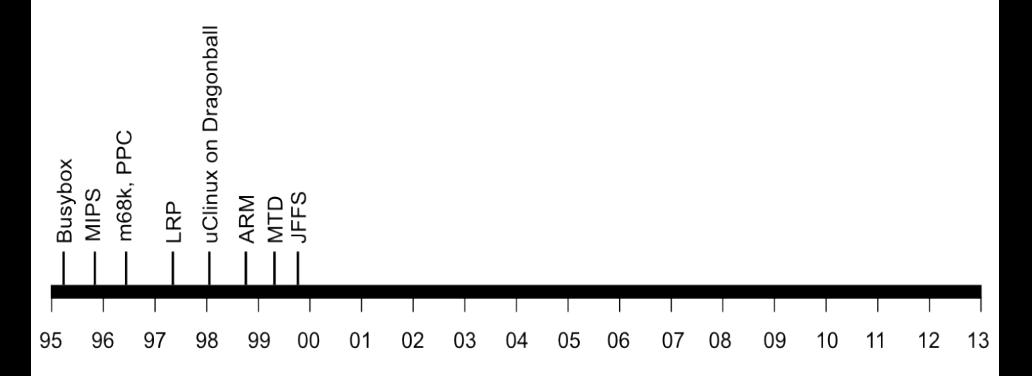

# **Making Linux small**

*1995 Busybox: a collection of command-line utilities*

*Created by Bruce Perens so that he could put the Debian installer on to a single 1.44 MiB floppy disk*

*Also ideal for embedded devices with limited storage*

# **The Linux Router Project**

#### *1997 The Linux Router Project (LRP): Dave Cinege used Busybox to create a Linux distribution on a floppy disk that turns a PC into a router*

#### *1998*

*David Täht and Greg Retkowski publish the "Arlan Wireless Howto" The first embedded Linux wireless router*

### **Making the Linux code portable**

*1995: MIPS 1996: m68k, ppc 1998: uClinux for m68k Dragonball on 3Com Palm Pilot 1999: ARM*

# **Flash memory**

*1999 David Woodhouse begins work on the Memory Technology Devices (MTD) layer*

*Axis create a robust file system for the flash memory in the AXIS 2100 Network Camera. It was called JFFS (Journaling Flash File System)*

# **Things start to happen: 1999**

- The first products based on Embedded Linux appear
- Embedded Linux software companies emerge

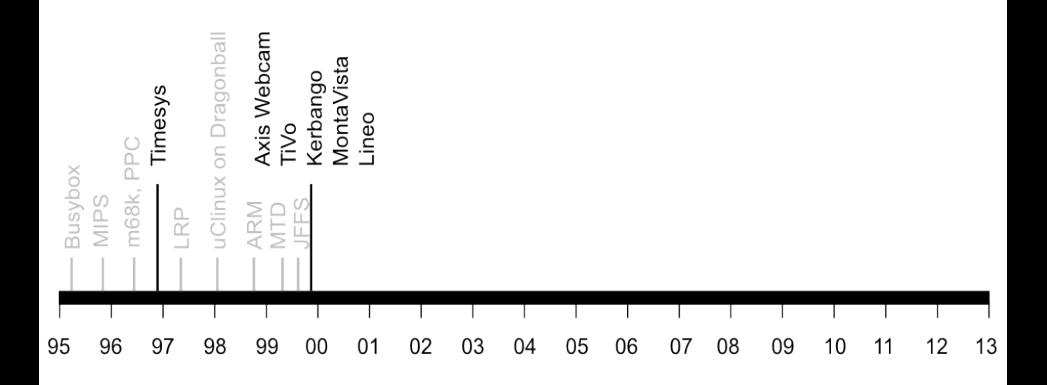

# **Things start to happen: 1999**

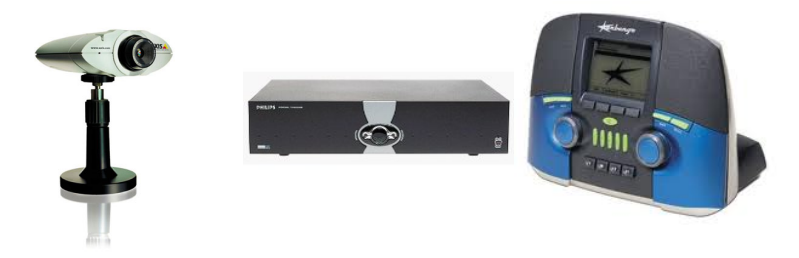

AXIS 2100 Network Camera

TiVo DVR Kerbango Internet radio

### **Professional help**

*1996: Timesys 1999: MontaVista 1999: Lineo 1999: Denx*

### **Linux goes mobile: 2000 to 2005**

• From early beginnings hacking on mobile hardware to a full mobile operating system

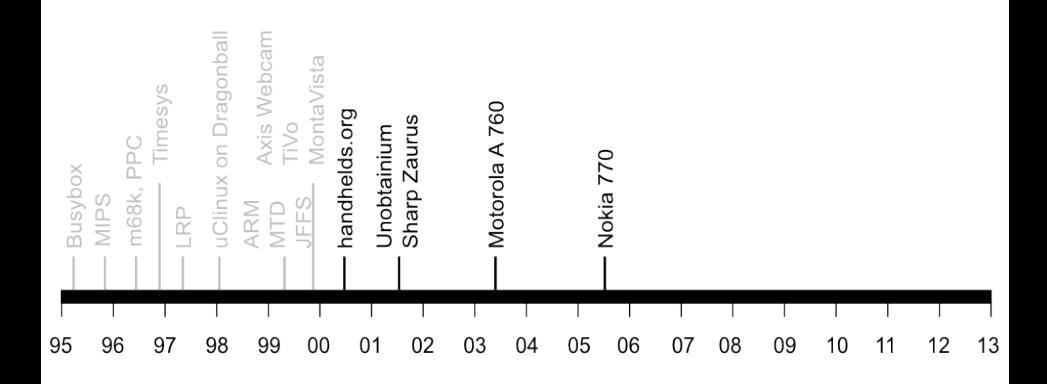

### **handhelds.org**

#### *2000 handhelds.org was a focus for porting Linux to a variety of portable devices, starting with the Compaq iPAQ H3600*

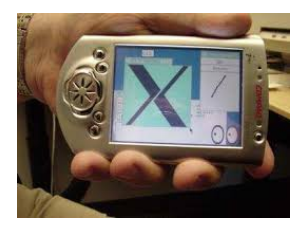

iPag running X11 The build cluster

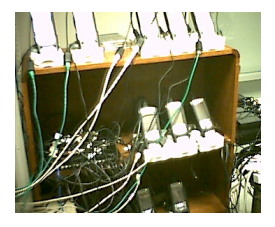

# **The unobtainium**

*2001 Project Mercury at Compaq put together a prototype mobile handset nicknamed the "Unobtainium" iPaq 3600 GSM/CDMA/802.11b/Bluetooth 640x480 camera 1 GiB of storage on an IBM Microdrive*

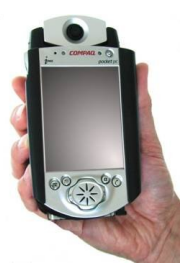

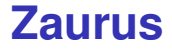

#### *2001 Sharp create the Zaurus SL-5000D PDA running Linux 2.4.10 (provided by Lineo)*

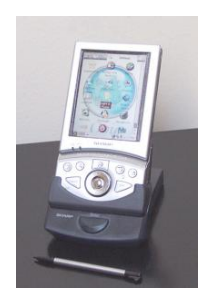

### **Motorola handsets**

#### *2003 Motorola A 760 handset (MontaVista Linux)*

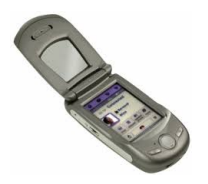

### **Nokia**

#### *2005 Nokia 770 Internet Tablet running Maemo Linux*

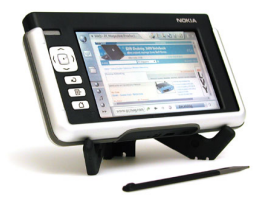

# **Embedded Linux gets easier: 2001 onwards**

• Move away from RYO (Roll Your Own) embedded Linux distributions

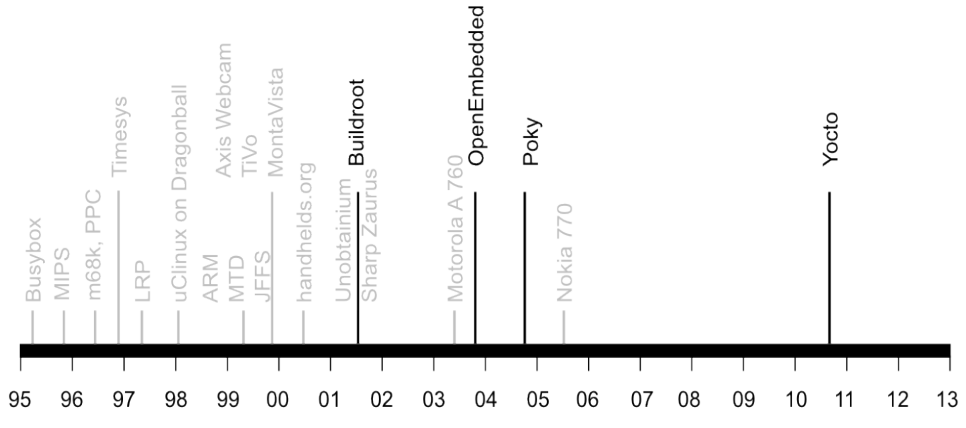

# **Embedded Linux build tools**

### *2001 Buildroot emerges from the uClinux/uClibc project*

#### *2003*

*OpenEmbedded Project is born, creating a common build system and code base for Familiar Linux, OpenZaurus and OpenSIMpad*

#### *2004*

*OpenedHand employee Richard Purdie creates Poky Linux based on OpenEmbedded*

### *2010 Intel spin off Poky Linux, acquired as part of OpenedHand, as the Yocto Project*

# **Continuing the router story: 2002 onwards**

• Linux becomes accepted in consumer WiFi routers

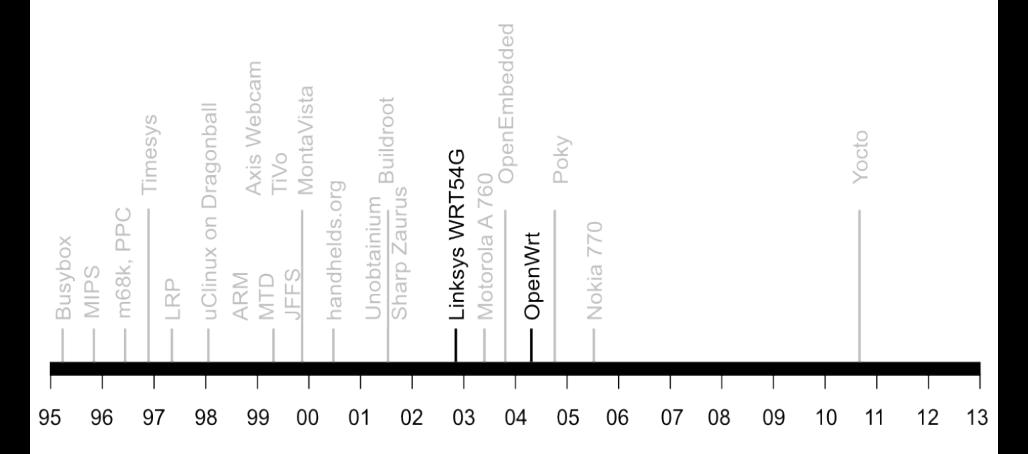

### **The WRG54G and OpenWrt**

*2002: December: Linksys release the WRT54G 2003: July Linksys post GPL source components of the WRT54G firmware 2004: OpenWRT project starts 2004 onwards: a large proportion of WiFi routers run Linux*

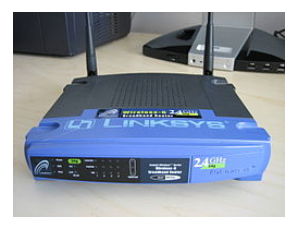

# **Real-time: 1998 to present day**

- Sometimes, real-world events require a deterministic response
- Early versions of Linux were not very good at real-time

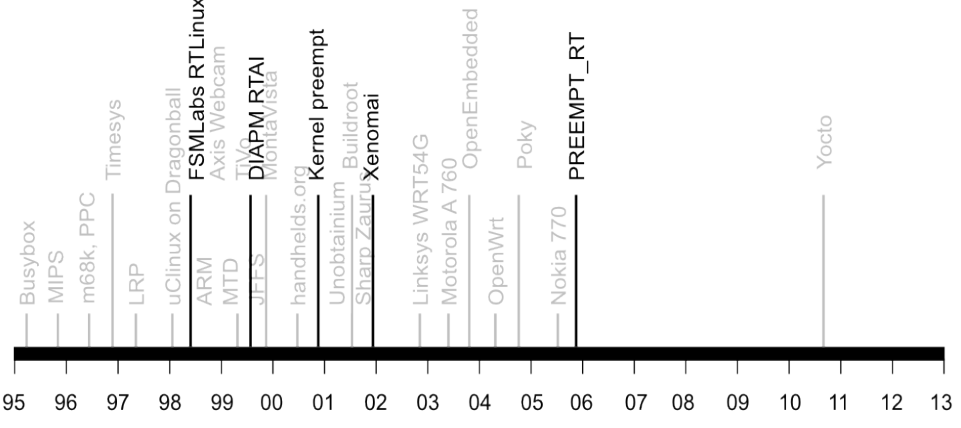

### **Sub-kernels**

*1998: FSMLabs RTLinux 1999: DIAPM RTAI 2001: Xenomai 2002: DIAPM Adeos/RTAI*

#### *Patents*

*FSMLabs patented techniques used in both RTLinux and RTAI (associated with interrupt dispatching) Adeos "nano kernel" implemented a different method, resolving the patent issue (probably)*

### **Native real-time**

*2000: Timesys launch Linux/RT 1.0*

*2000: voluntary preempt patch (Ingo Molnar and Andrew Morton) 2001: kernel preemption patch (Robert Love) 2003: Linux 2.6 includes voluntary preempt and kernel preemption patches 2005: PREEMPT\_RT kernel patch (Ingo Molnar, Thomas Gleixner and others) 2013: PREEMPT\_RT still not in mainline kernel*

### **Where are we today?**

*Android has over 1.4 billion active users*

*250 million set top boxes and smart TVs per annum*

*200 million WiFi routers per annum*

*Embedded Linux is mainstream*

# • Any questions?

Slides on Slide Share: <slideshare.net/>

<span id="page-25-0"></span>Expanded timeline at <http://2net.co.uk/embedded-history>